## <span id="page-0-0"></span>Theory of Computer Science E2. GOTO Computability & Comparsion to Turing **Computability**

Gabriele Röger

University of Basel

May 24, 2023

Gabriele Röger (University of Basel) [Theory of Computer Science](#page-23-0) May 24, 2023 1/24

Theory of Computer Science May 24, 2023 – E2. GOTO Computability & Comparsion to Turing Computability

E2.1 [GOTO Programs](#page-2-0)

E2.2 [GOTO vs. WHILE](#page-7-0)

E2.3 [WHILE vs. Turing](#page-12-0)

E2.4 [Turing vs. GOTO](#page-20-0)

Gabriele Röger (University of Basel) [Theory of Computer Science](#page-0-0) May 24, 2023 2 / 24

# <span id="page-2-0"></span>E2.1 [GOTO Programs](#page-2-0)

Gabriele Röger (University of Basel) [Theory of Computer Science](#page-0-0) May 24, 2023 3 / 24

## **Motivation**

We already know: WHILE programs are strictly more powerful than LOOP programs.

How do DTMs relate to LOOP and WHILE programs?

To answer this question, we make a detour over one more programming formalism, GOTO programs.

We will establish:

- ▶ WHILE programs are at least as powerful as GOTO programs.
- ▶ DTMs are at least as powerful as WHILE programs.
- ▶ GOTO programs are at least as powerful as DTMs.
- $\Rightarrow$  Turing-computable  $=$  WHILE-computable  $=$ GOTO-computable

Gabriele Röger (University of Basel) [Theory of Computer Science](#page-0-0) May 24, 2023 4 / 24

# GOTO Programs: Syntax

## Definition (GOTO Program)

A GOTO program is given by a finite sequence

 $L_1$  :  $A_1$ ,  $L_2$  :  $A_2$ , ...,  $L_n$  :  $A_n$ 

of labels and statements.

Statements are of the following form:

$$
\blacktriangleright x_i := x_j + c \text{ for every } i, j, c \in \mathbb{N}_0 \text{ (addition)}
$$

$$
\blacktriangleright x_i := x_j - c \text{ for every } i, j, c \in \mathbb{N}_0 \text{ (modified subtraction)}
$$

▶ HALT (end of program)

► GOTO 
$$
L_j
$$
 for  $1 \leq j \leq n$  (jump)

▶ IF 
$$
x_i = c
$$
 THEN GOTO L<sub>j</sub> for  $i, c \in \mathbb{N}_0$ ,  
  $1 \le j \le n$  (conditional jump)

# GOTO Programs: Semantics

### Definition (Semantics of GOTO Programs)

- $\blacktriangleright$  Input, output and variables work exactly as in LOOP and WHILE programs.
- ▶ Addition and modified subtraction work exactly as in LOOP and WHILE programs.
- Execution begins with the statement  $A_1$ .
- After executing  $A_i$ , the statement  $A_{i+1}$  is executed. (If  $i = n$ , execution finishes.)
- $\blacktriangleright$  exceptions to the previous rule:
	- $\blacktriangleright$  HALT stops the execution of the program.
	- After GOTO  $L_j$  execution continues with statement  $A_j$ .
	- After IF  $x_i = c$  THEN GOTO L<sub>i</sub> execution continues with  $A_j$  if variable  $x_i$  currently holds the value  $\emph{c}.$

### GOTO-Computable Functions

#### Definition (GOTO-Computable)

A function  $f:\mathbb{N}_0^k\to\mathbb{N}_0$  is called GOTO-computable if a GOTO program that computes  $f$  exists.

# <span id="page-7-0"></span>E2.2 [GOTO vs. WHILE](#page-7-0)

Gabriele Röger (University of Basel) [Theory of Computer Science](#page-0-0) May 24, 2023 8 / 24

#### Theorem

Every GOTO-computable function is WHILE-computable.

If we allow IF statements, a single WHILE loop is sufficient for this.

(We will discuss the converse statement later.)

#### Proof sketch.

Given any GOTO program, we construct an equivalent WHILE program with a single WHILE loop (and IF statements).

#### Ideas:

- $\blacktriangleright$  Use a fresh variable to store the number of the statement to be executed next.
	- $\rightsquigarrow$  The variable of course has the form  $x_i$ , but for readability we write it as  $pc$  for "program counter".
- $\triangleright$  GOTO is simulated as an assignment to pc.
- $\blacktriangleright$  If pc has the value 0, the program terminates.

. . .

```
Proof sketch (continued).
Let L_1: A_1, L_2: A_2, ..., L_n: A_n be the given GOTO program.
basic structure of the WHILE program:
    pc := 1;
    WHILE pc \neq 0 DO
       IF pc = 1 THEN (translation of A_1) END;
       . . .
       IF pc = n THEN (translation of A_n) END;
       IF pc = n + 1 THEN pc := 0 END
    END
                                                               . . .
```
Gabriele Röger (University of Basel) [Theory of Computer Science](#page-0-0) May 24, 2023 11 / 24

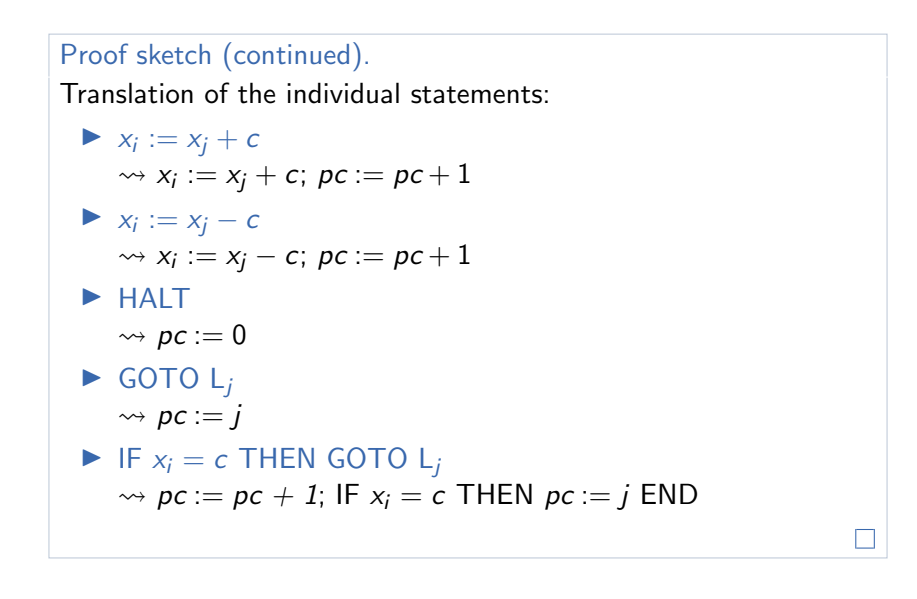

# <span id="page-12-0"></span>E2.3 [WHILE vs. Turing](#page-12-0)

Gabriele Röger (University of Basel) [Theory of Computer Science](#page-0-0) May 24, 2023 13 / 24

E2. GOTO Computability & Comparsion to Turing Computability [WHILE vs. Turing](#page-12-0)

## WHILE-Computability vs. Turing-Computability

Theorem

Every WHILE-computable function is Turing-computable.

(We will discuss the converse statement later.)

Gabriele Röger (University of Basel) [Theory of Computer Science](#page-0-0) May 24, 2023 14 / 24

#### Proof sketch.

Given any WHILE program, we construct an equivalent deterministic Turing machine.

Let  $x_1, \ldots, x_k$  be the input variables of the WHILE program, and let  $x_0, \ldots, x_m$  be all used variables.

#### General ideas:

- $\triangleright$  The DTM simulates the individual execution steps of the WHILE program.
- ▶ Before and after each WHILE program step the tape contains the word  $bin(n_0)\# bin(n_1)\# \dots \# bin(n_m)$ , where  $n_i$  is the value of WHILE program variable  $x_i$ .
- $\blacktriangleright$  It is enough to simulate "minimalistic" WHILE programs  $(x_i := x_i + 1, x_i := x_i - 1$ , composition, WHILE loop).

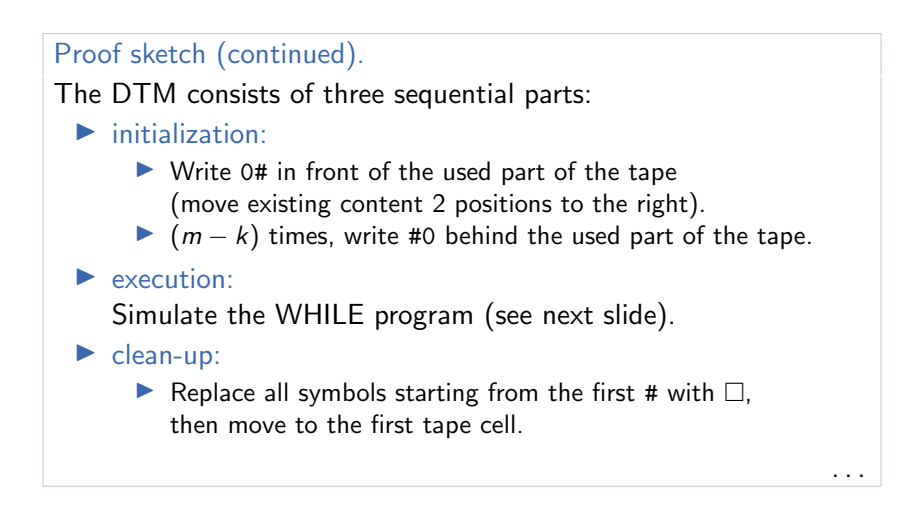

```
Proof sketch (continued).
```

```
Simulation of x_i := x_i + 1:
```
- **1** Move to the first tape cell.
- **■**  $(i + 1)$  times: move right until # or  $\Box$  is reached.
- **3** Move one step to the left.
- $\rightsquigarrow$  We are now on the last digit of the encoding of  $x_i.$
- <sup>4</sup> Execute DTM for increment by 1. (Most difficult part: "make room" if the number of binary digits increases.)

. . .

```
Proof sketch (continued).
Simulation of x_i := x_i - 1:
 \bullet Move to the last digit of x_i (see previous slide).
 2 Test if the digit is a 0 and the symbol
     to its left is # or □. If so: done.
 3 Otherwise: execute DTM for decrement by 1.
     (Most difficult part: "contract" the tape if the decrement
     reduces the number of digits.)
                                                                   . . .
```
#### Proof sketch (continued).

Simulation of  $P_1$ ;  $P_2$ :

- **1** Recursively build DTMs  $M_1$  for  $P_1$  and  $M_2$  for  $P_2$ .
- **2** Combine these to a DTM for  $P_1$ ;  $P_2$ by letting all transitions to end states of  $M_1$ instead go to the start state of  $M_2$ .

. . .

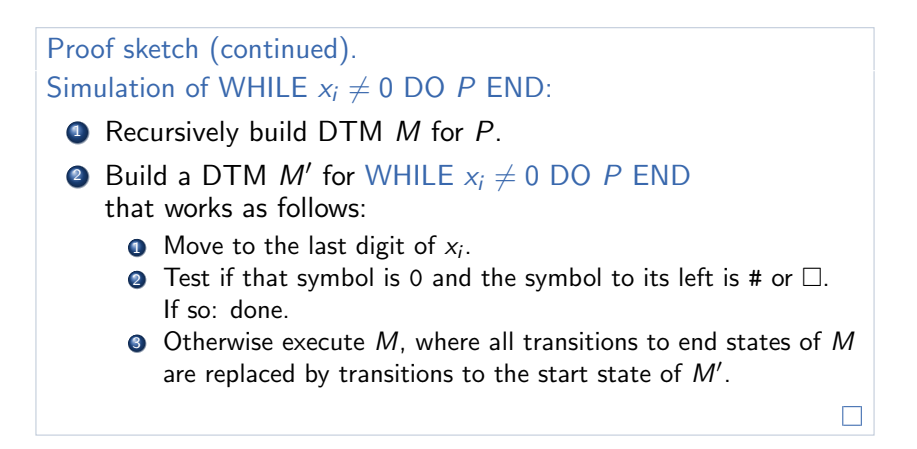

# <span id="page-20-0"></span>E2.4 [Turing vs. GOTO](#page-20-0)

Gabriele Röger (University of Basel) [Theory of Computer Science](#page-0-0) May 24, 2023 21 / 24

# Turing-Computability vs. GOTO-Computability

Theorem (Turing-Computability vs. GOTO-Computability) Every Turing-computable numerical function is GOTO-computable.

#### Proof sketch.

- ▶ Represent TM configuration  $(x, q, y)$  with three numbers, one for  $x$ , one for  $q$  and one for  $y$ .
- ▶ The tape content can be accessed and modified using DIV and MOD operations, which are GOTO-computable.
- $\blacktriangleright$  For each transition, implement the corresponding modification of the configuration in terms of the three numbers.
- ▶ Use "IF ... GOTO" statements for each tape symbol and state to jump to the implementation of the corresponding transition.

## Final Result

#### **Corollary**

Let  $f: \mathbb{N}_0^k \to_{\mathsf{p}} \mathbb{N}_0$  be a function.

The following statements are equivalent:

- $\blacktriangleright$  f is Turing-computable.
- $\blacktriangleright$  f is WHILE-computable.
- ▶ f is GOTO-computable.

Moreover:

- ▶ Every LOOP-computable function is Turing-/WHILE-/GOTO-computable.
- $\blacktriangleright$  The converse is not true in general.

# <span id="page-23-0"></span>**Summary**

results of the investigation:

- ▶ another new model of computation: GOTO programs
- ▶ Turing machines, WHILE and GOTO programs are equally powerful.
	- ▶ Whenever we said "Turing-computable" or "computable" in parts C or D, we could equally have said "WHILE-computable" or "GOTO-computable".
- ▶ LOOP programs are strictly less powerful.